# EXAMGOOD QUESTION & ANSWER

Exam Good provides update free of charge in one year!

> Accurate study guides High passing rate!

http://www.examgood.com

## **Exam** : **JN0-101**

# **Title** : JNCIA-JUNOS EXAM **OBJECTIVES**

### **Version** : Demo

- 1.What is the purpose of a network mask?
- A. It is used to identify the maximum hop count of a subnetwork
- B. It is used to identify an IP address as either private or public
- C. It is used to identify the network to which an IP address belongs
- D. It is used to identify the total number of bits present in an IP address

#### **Answer:** C

2.You have been asked to establish reachibility between Router 1's and Router2's loopback addresses as shown in the exhibit.

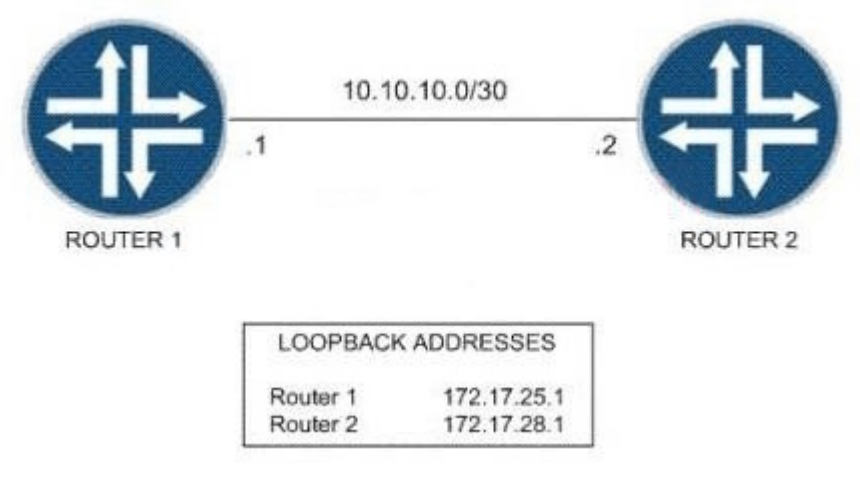

Which two steps will accomplish this task? (Choose two)

- A. Create a static route on Router 1 to 192.17.28.1 with a next hop of 10.10.10.2
- B. Create a static route on Router 1 to 172.17.28.1 with a next hop of 10.10.10.1
- C. Create a static route on Router 2 to 172.17.25.1 with a next hop of 10.10.10.1

D. Create a static route on Router 2 to 172.17.25.1 with a next hop of 10.10.10.2 **Answer:** AC

3.Which command displays the amount of space available on the storage media?

- A. show chassis routing-engine
- B. show system file-storage
- C. file list
- D. show system storage

**Answer:** D

4.Which statement is true regarding the Junos OS?

- A. The Junos kernel is based on the Solaris operating sytem
- B. The Junos kernel is based on the GNU Zebra operating system
- C. The Junos kernel is completely original and not based on any other operating system
- D. The Junos kernel is based on the FreeBSD UNIX operating system

#### **Answer:** D

5.Which two login-class permissions could permit a user to view the system hierarchy of the active configuration? (Choose two)

- A. system permision
- B. view-configuration permission
- C. network permission
- D. super-user permission

**Answer:** AD

#### 6.What are two reasons why a route might be hidden? (Choose two)

- A. route preference
- B. routing loop
- C. invalid next hop
- D. routing policy
- **Answer:** CD

7.What is an advantage of multiple software process running in the Junos OS?

- A. Each process has its own protected memory space
- B. Each process is started manually by the user at boot
- C. Aall processes are dependent on each other
- D. Multiple processes allow each routing protocol to be independent

#### **Answer:** A

8.Which two statements accurately describe a broadcast domain? (Choose two)

- A. Broadcast domains requiere that the participating devices connect to common swithces or hubs
- B. Broadcast domains consist of devices reachable by frames addressed to the Layer 2 broadcast address
- C. Broadcast domains requiere a gateway device such a router
- D. Broadcast domains consist of devices that reside on the same VLAN

#### **Answer:** BD

9.Which two statements are true regarding an Ethernet collision domain? (Choose two)

A. If a switch is used, the collision domain is limited to each device and the switch

- B. If a hub is used, the collision domain is limited to each device and the hub
- C. If a hub is used, the collision domain includes all devices connected to the hub

D. If a switch is used, the collision domain includes all devices connected to the switch **Answer:** AC

10.Refering to the exhibit.

-- Exhibit --

traceroute to 10.1.15.2 (10.1.15.2), 30 hops max, 40 byte packets

1 10.1.36.1 (10.1.36.1) 0.651 ms 7.834 ms 0.506 ms

2 10.1.23.1 (10.1.23.1) 0.536 ms 0.538 ms 0.504 ms

- $3***$
- 4 \* \* \*

-- Exhibit --

Which statement is correct?

- A. The packets have exceeded the time-to-live value
- B. There is a loop
- C. The asterisks indicate a response time out
- D. The asterisk indicate that the traceroute is completed
- **Answer:** C
- 11.What is an advantage of dynamic routing?
- A. Unlike static routing, dynamic routing provides redundant IP addresses for end-user devices
- B. Unlike static routing, dynamic routing requires no initial user configuration
- C. Dynamic routing can provide increased network availability when compared to static routing
- D. Dynamic routing provides DNS services along with IP connectivity, static does not

**Answer:** C

12.Which command do you use to navigate to [edit interfaces]

- A. cd interfaces
- B. dir edit interfaces
- C. edit interfaces
- D. interfaces
- **Answer:** C

13.Which protocol creates a complete database of the network topology prior to calculating the optimal route? The contract of the contract of the contract of the contract of the contract of the contract of the contract of the contract of the contract of the contract of the contract of the contract of the contract of the con

- A. BGP
- B. PIM and the contract of the contract of the contract of the contract of the contract of the contract of the contract of the contract of the contract of the contract of the contract of the contract of the contract of the
- C. OSPF
- D. RIP
- **Answer:** C

14.You are moddifying the default route preference under the [edit protocols] hierarchy. In which two routing information sources can you change the default preference value?

- A. local
- B. OSPF
- C. direct
- D. BGP

#### **Answer:** BD

15.Which two statements are true about the primary address on an interface? (Choose two)

A. It is the address used by default as the local address for broadcast and multicast packets sourced locally and sent out of the interface

B. You use the primary address when you have multiple IP addresses belonging to the same subnet on the same inteface

C. It can be useful for selecting the local address used for packets sent out of unnumbered interfaces when multiple non-127 addresses are configured on the loopback interface

D. By default, the primary address on an interface is selected as the nmerically highest local address

#### configured on the interface **Answer:** AC

16.Which operational mode command can be used to synchronize the local system with an NTP server?

- A. set ntp time 64.32.129.3
- B. set clock ntp 64.32.129.3
- C. set time 64.32.129.3
- D. set date ntp 64.32.129.3

#### **Answer:** D

17.Which command will display the contents of the forwarding table?

- A. show route forwarding-table
- B. show forwarding
- C. show configuration

**Answer:** A

18.You have just issued the command "user@router# save current.conf". Assuming the default settings, where in the file system is the current.conf saved?

- A. /var/tmp
- B. /var/config/saved/
- C. /var/home/user/
- D. /config/
- **Answer:** C

19.Which network mask is the equivalent of 255.255.248.0?

- A. /20
- B. /21
- C. /22
- D. /23

#### **Answer:** B

20.What represents the decimal equivalence of 01101110?

- A. 5
- B. 96
- C. 110
- D. 118
- **Answer:** C